$(1)$ 

 $(1)$   $(5)$ 

 $(7)$ 

 $(1)$  $(2)$  $(3)$ 

 $\overline{\mathcal{U}}$ Dimension = 3;  $\overline{\mathcal{U}}$ NumOfParticles =  $2$ ; //質点にかかる重力場のポテンシャルの定義  $U = M * g * Y0 + M * g * Y1;$  $\begin{array}{c|c} \text{67} \\\text{5A-6} \\\text{68} \\\text{75A-6} \\\text{86} \\\text{87} \\\text{97} \\\text{108} \\\text{1100} \\\text{121} \\\text{131} \\\text{142} \\\text{153} \\\text{163} \\\text{176} \\\text{187} \\\text{197} \\\text{109} \\\text{180} \\\text{198} \\\text{199} \\\text{199} \\\text{199} \\\text{199} \\\text{199} \\\text{199} \\\text$ 

 $F<sup>1</sup> = M<sup>*</sup>g$  $FY1 = M*g$  $\mathbf{M}$  i FYi i Y  $U$ 

 $(6)$ 

 $(7)$ 

**Model Description Approach for Physics Education**

**Shigeru Takagi National Okinawa College of Technology**

$$
(1)
$$

 $(2)$ (3) foreground background

V X

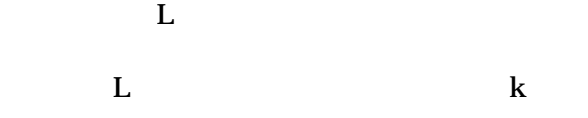

 $U = k^*pow(sqrt(x^*x + y^*y) L, 2)$ \*step( $x^*x+y^*y$  L\*L)/2 + m\*g\*Y0;

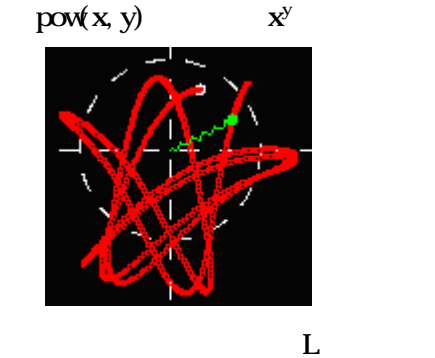

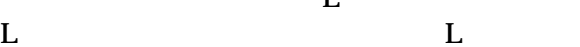

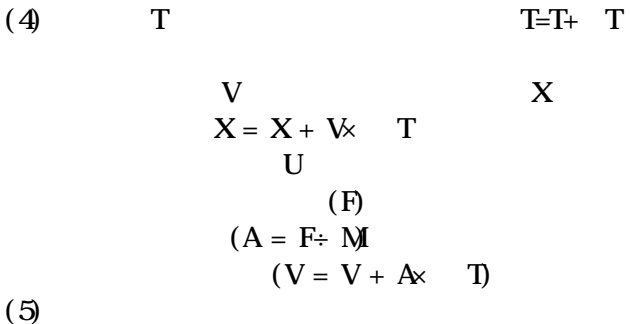

 $(1)$ 

 $(2)$  T=0

 $(4)$ 

 $(3)$  T 0 T

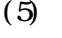

 $Y=0$  $FAD = -c^*VAD^*Step(-Y0)$ ;  $\text{FYO} = -\text{M} * g - (k * \text{VO} + c * \text{VO}) * \text{step}(-\text{VO});$  $step(x)$  x 0 1

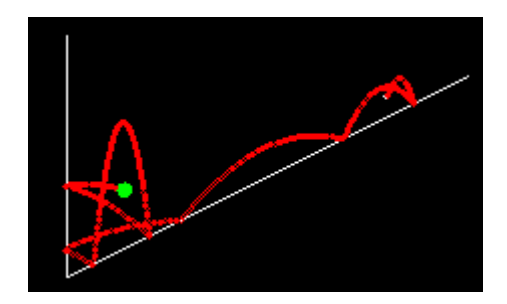

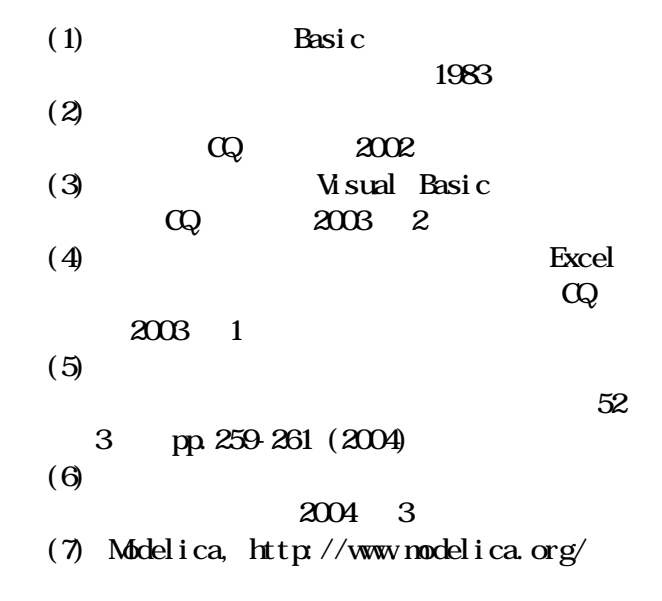